**УТВЕРЖДАЮ** Проректор/по учебной работе И.Г. Игнатова «2» декабр2020 г. МЛ.

# **РАБОЧАЯ ПРОГРАММА УЧЕБНОЙ ДИСЦИПЛИНЫ**

«Лингвистические средства проектирования»

Направление подготовки 11.03.04 - «Электроника и наноэлектроника» Направленность (профиль) - «Интегральная электроника и наноэлектроника»

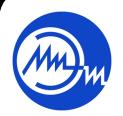

 ДОКУМЕНТ ПОДПИСАН ЭЛЕКТРОННОЙ ПОДПИСЬЮ

Сертификат: 021B3F91004AAD61874DBC90987DB30618 Владелец: Беспалов Владимир Александрович Действителен: с 17.06.2021 до 17.06.2022

Москва 2020

#### **1. ПЕРЕЧЕНЬ ПЛАНИРУЕМЫХ РЕЗУЛЬТАТОВ ОБУЧЕНИЯ**

Дисциплина участвует в формировании следующих компетенций образовательных программ:

**Компетенция ПК-3** «Способен выполнять расчет и проектирование электронных приборов, схем и устройств различного функционального назначения в соответствии с техническим заданием с использованием средств автоматизации проектирования» **сформулирована на основе профессионального стандарта 40.040** «Инженер в области разработки цифровых библиотек стандартных ячеек и сложнофункциональных блоков» **Обобщенная трудовая функция: С** - «Разработка поведенческих описаний моделей

стандартных ячеек, разработка технической документации на состав библиотеки стандартных ячеек»

**Трудовая функция: C/01.6** - «Поведенческое описание и тестирование моделей стандартных ячеек библиотеки»

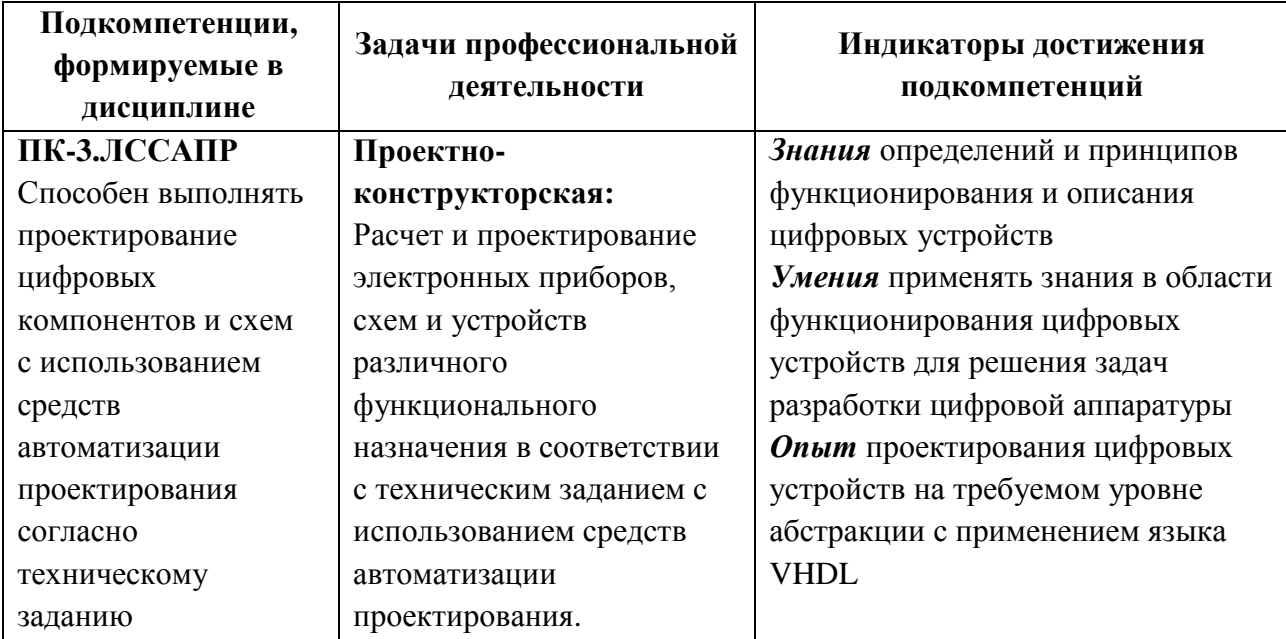

#### **2. МЕСТО ДИСЦИПЛИНЫ В СТРУКТУРЕ ОБРАЗОВАТЕЛЬНОЙ ПРОГРАММЫ**

Дисциплина входит в часть, формируемую участниками образовательных отношений Блока 1 «Дисциплины (модули)» образовательной программы, изучается на 4 курсе, в 8 семестре (очная форма обучения).

Изучение дисциплины базируется на следующих ранее изучаемых дисциплинах: «Дискретная математика», «Теория вероятностей», «Информатика», «Схемотехника цифровых схем».

# **3. ОБЪЕМ ДИСЦИПЛИНЫ И ВИДЫ УЧЕБНОЙ РАБОТЫ**

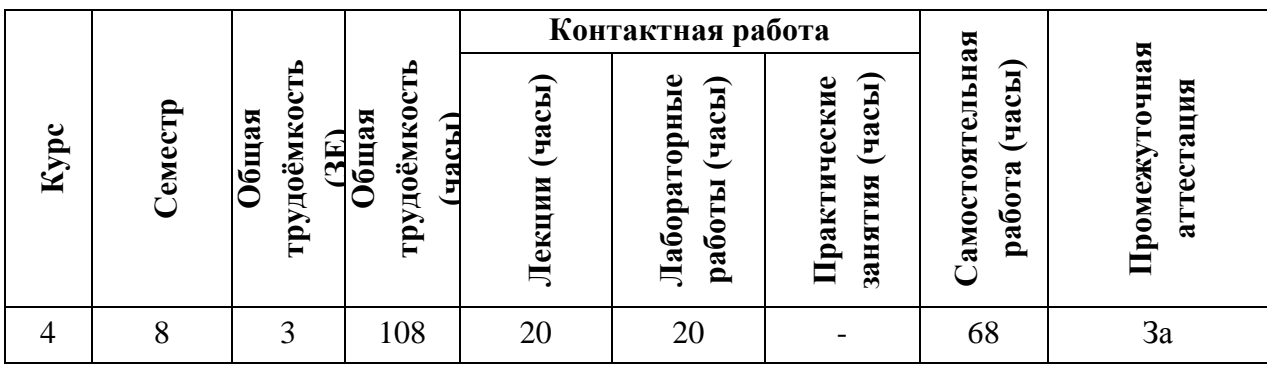

## **4. СОДЕРЖАНИЕ ДИСЦИПЛИНЫ**

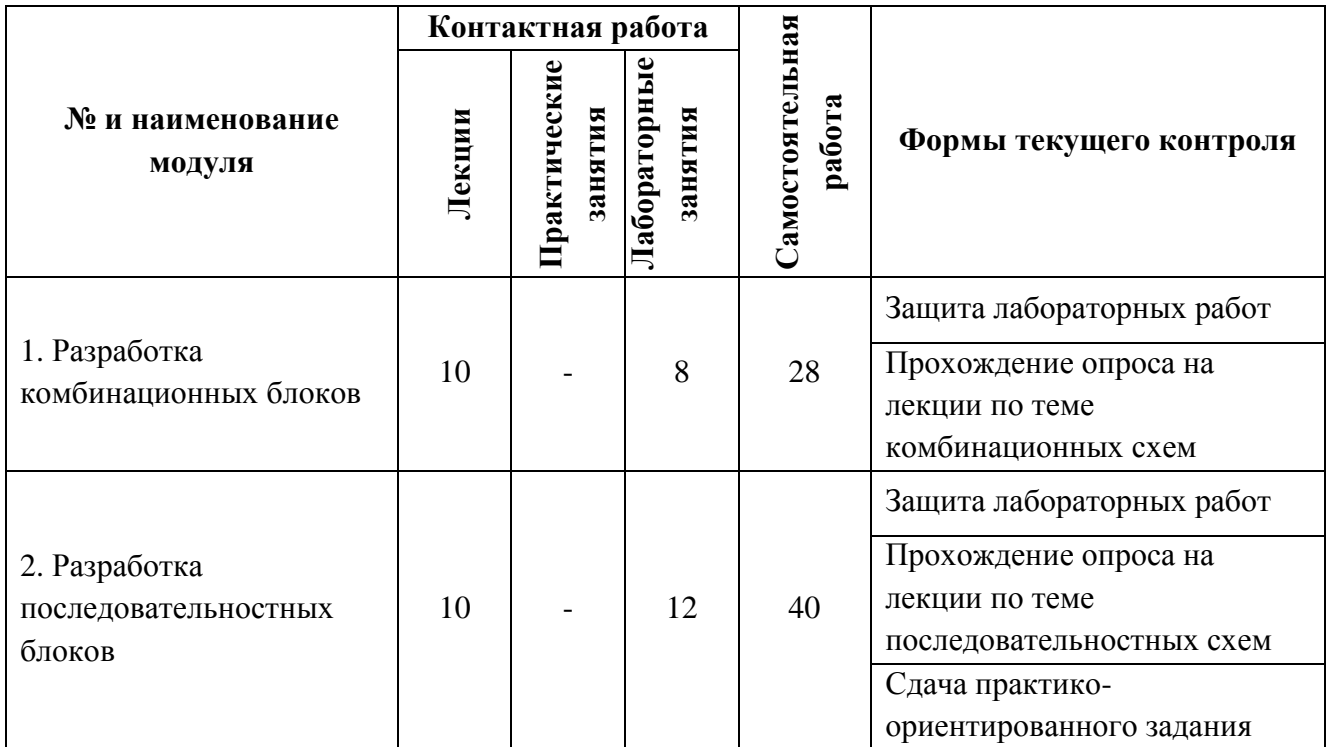

## **4.1. Лекционные занятия**

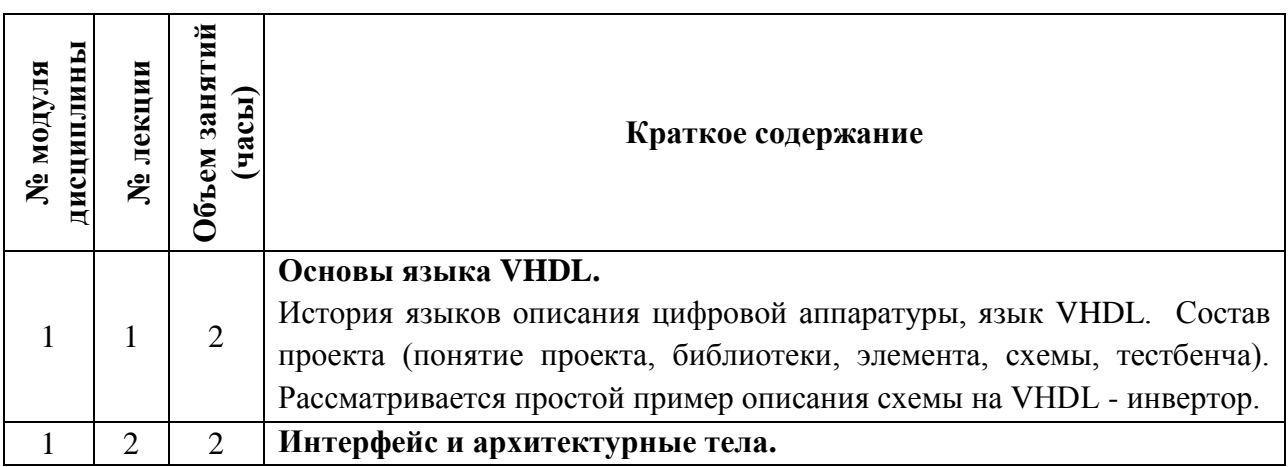

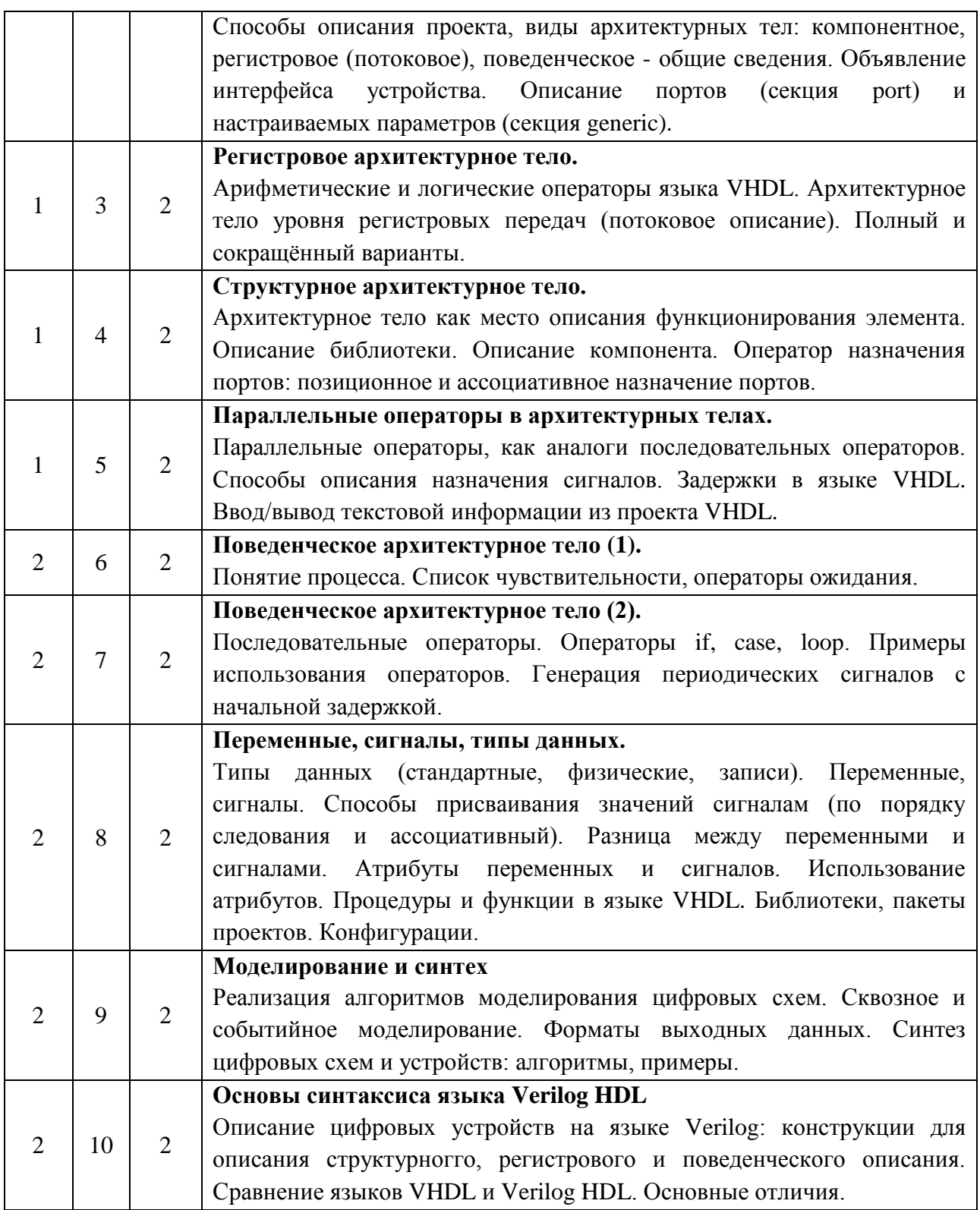

# **4.2. Практические занятия**

*Не предусмотрены*

## **4.3. Лабораторные занятия**

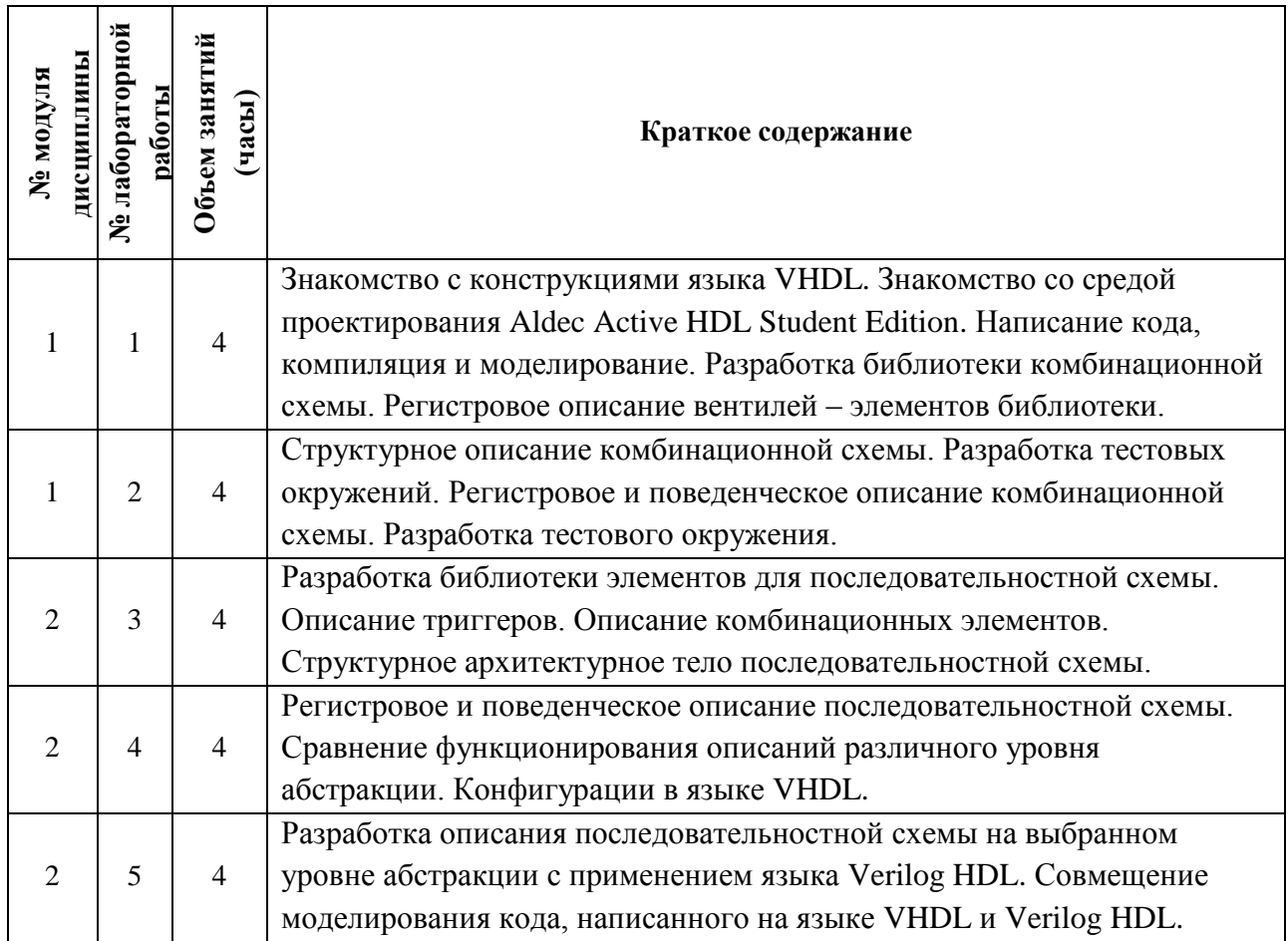

## **4.4. Самостоятельная работа студентов**

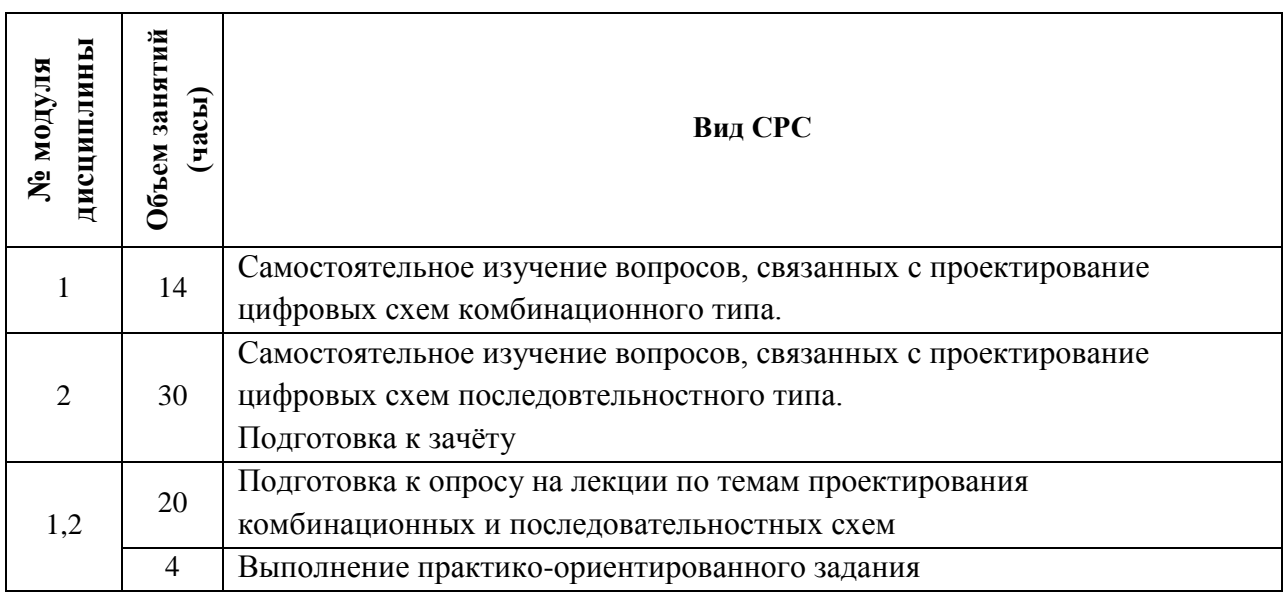

## **4.5. Примерная тематика курсовых работ (проектов)**

*Не предусмотрены*

## **5. ПЕРЕЧЕНЬ УЧЕБНО-МЕТОДИЧЕСКОГО ОБЕСПЕЧЕНИЯ ДЛЯ САМОСТОЯТЕЛЬНОЙ РАБОТЫ**

Учебно-методическое обеспечение для самостоятельной работы студентов в составе УМК дисциплины (ОРИОКС, [http://orioks.miet.ru/\)](http://orioks.miet.ru/):

**Методические указания студентам** по изучению дисциплины «Лингвистические средства проектирования» расположены в разделе дисциплины на информационном ресурсе ОРИОКС: https://orioks.miet.ru/prepare/ir-science?id\_science=352698

#### **Модуль 1 «Разработка комбинационных блоков»**

Методические материалы, перечень литературы, информационных по тематике модуля 1, требования к выполнению лабораторных заданий и методика их оценивания, а так же отражение результатов выполнения самостоятельной работы в НБС содержатся на сайте преподавателя по адресу: http://dima.pkims.ru/courses/4\_lsp/, а также в разделе «Самостоятельная работа студентов» УМК дисциплины, размещенном на информационном ресурсе<http://orioks.miet.ru/>

#### **Модуль 2 «Разработка последовательностных блоков»**

Методические материалы, перечень литературы, информационных по тематике модуля 2, требования к выполнению лабораторных заданий и методика их оценивания, а так же отражение результатов выполнения самостоятельной работы в НБС содержатся на сайте преподавателя по адресу: http://dima.pkims.ru/courses/4\_lsp/, а также в разделе «Самостоятельная работа студентов» УМК дисциплины, размещенном на информационном ресурсе <http://orioks.miet.ru/>

### **6. ПЕРЕЧЕНЬ УЧЕБНОЙ ЛИТЕРАТУРЫ**

#### **Литература**

1. Ильин С.А. Лабораторный практикум по курсу "Лингвистические средства САПР" / С.А. Ильин, А.В. Коршунов, Д.В. Тельпухов; Министерство образования и науки РФ, Национальный исследовательский университет "МИЭТ". - М. : МИЭТ, 2018. - 60 с.

#### **Шифр библиотеки МИЭТ: 004.3(076.5) - И-46**

- 2. Коршунов А.В. Маршрут проектирования ЦИС. Физический синтез : Учеб. пособие / А.В. Коршунов, С.В. Гусев; Министерство образования и науки РФ, Национальный исследовательский университет "МИЭТ". - М. : МИЭТ, 2015. - 72 с. **Шифр библиотеки МИЭТ: 621.3.049.77(075.8) - К-705**
- 3. Коршунов А.В. Проектирование энергосберегающих библиотечных элементов : Учеб. пособие / А.В. Коршунов, Д.П. Фролов, Д.А. Булах; Министерство образования и науки РФ, Национальный исследовательский университет "МИЭТ". - М. : МИЭТ, 2016. - 108 с.

#### **Шифр библиотеки МИЭТ: 621.3.049.77(075.8) - К-705**

4. Бибило П.Н. Основы языка VHDL / П.Н. Бибило. - 6-е изд. - М. : ЛИБРОКОМ, 2014. - 325 с.

**Шифр библиотеки МИЭТ: 004.43(075.8) - Б-591**

1. Известия высших учебных заведений. Электроника.

## **7. ПЕРЕЧЕНЬ ПРОФЕССИОНАЛЬНЫХ БАЗ ДАННЫХ, ИНФОРМАЦИОННЫХ СПРАВОЧНЫХ СИСТЕМ**

- 1. Лань : электронно-библиотечная система. Санкт-Петербург, 2011 URL: https://e.lanbook.com/ (дата обращения: 30.10.2020). - Режим доступа: для авторизованных пользователей МИЭТ.
- 2. Электронная библиотечная система «Юрайт»; URL: https://biblio-online.ru (дата обращения: 30.10.2020). - Режим доступа: для авторизованных пользователей МИЭТ.
- 3. База данных Scopus, содержащая аннотации и информацию о цитируемости рецензируемой научной литературы, со встроенными инструментами отслеживания, анализа и визуализации данных; URL: https://www.scopus.com/ (дата обращения: 30.10.2020).
- 4. Справочная правовая система «Консультант плюс»; URL: http://www.consultant.ru/ (дата обращения: 30.10.2020).
- 5. Справочная правовая система «Гарант»; URL: http://www.garant.ru/ (дата обращения: 30.10.2020).
- 6. Информационная система "Единое окно доступа к образовательным ресурсам". URL: http://window.edu.ru/ (дата обращения: 30.10.2020).
- 7. eLIBRARY.RU: научная электронная библиотека: сайт. Москва, 2000. URL: https://elibrary.ru (дата обращения: 30.10.2020). – Режим доступа: для зарегистрированных пользователей.
- 8. Полнотекстовая база данных IEEE/IEL содержит периодические издания, материалы конференций и стандарты IEEE; URL: https://ieeexplore.ieee.org (дата обращения: 30.10.2020). – Режим доступа: для зарегистрированных пользователей.

#### **8. ОБРАЗОВАТЕЛЬНЫЕ ТЕХНОЛОГИИ**

В ходе реализации обучения используется смешанное обучение, применяется модель смешанного обучения «расширенная виртуальная модель», которая предполагает обязательное присутствие студентов на очных учебных занятиях (лекциях и лабораторных работах) с последующим самостоятельным выполнением индивидуального задания (индивидуальные задания к лабораторным работам и задание на опыт деятельности).

Обучение может реализовываться с применением дистанционных образовательных технологий.

Освоение образовательной программы обеспечивается ресурсами электронной информационно-образовательной среды ОРИОКС.

Для взаимодействия студентов с преподавателем могут использоваться сервисы обратной связи, такие как электронная почта, социальная сеть ВКонтакте, система видеоконференций Zoom.

При проведении лекционных занятий и лабораторных работ используются **внутренние электронные ресурсы** в формах материалов в системе ОРИОКС: URL: https://orioks.miet.ru/prepare/ir-science/index?id\_science=2079766

При проведении лекционных занятий и лабораторных работ используются **внешние электронные ресурсы** в виде доступа к видео лекциям и заданиям для лабораторных работ раздела дисциплины «Лингвистические средства проектирования» сайта преподавателя (URL: http://dima.pkims.ru/courses/4\_lsp/)

## **9. МАТЕРИАЛЬНО-ТЕХНИЧЕСКОЕ ОБЕСПЕЧЕНИЕ ДИСЦИПЛИНЫ**

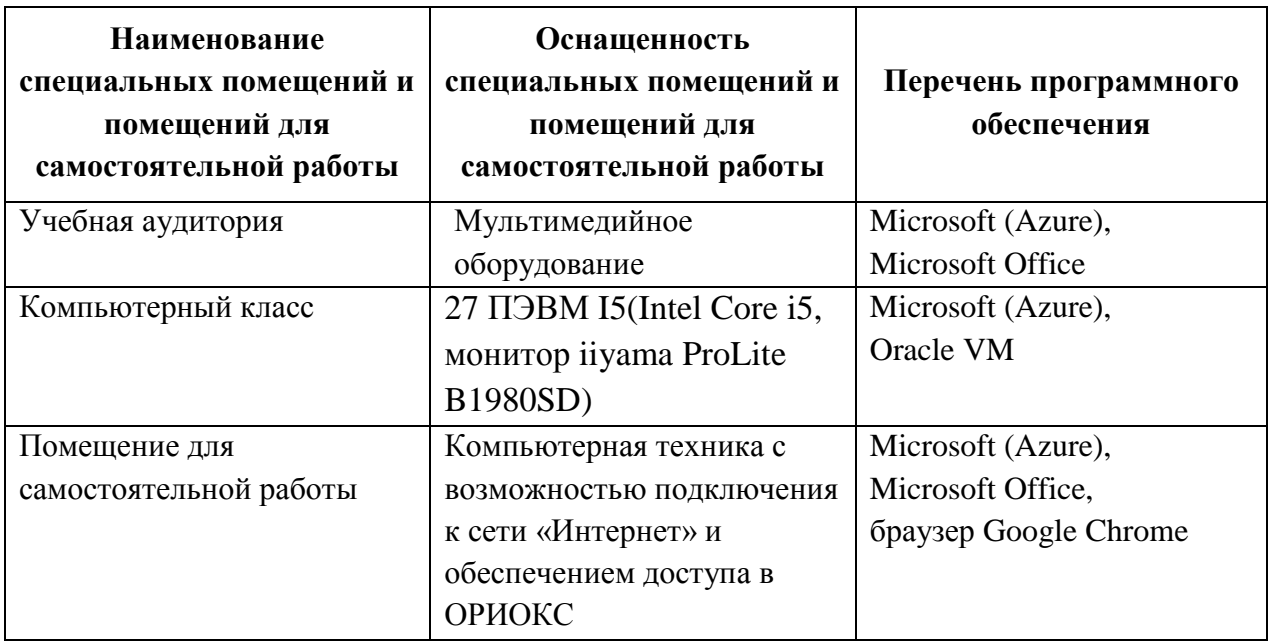

## **10. ФОНД ОЦЕНОЧНЫХ СРЕДСТВ ДЛЯ ПРОВЕРКИ СФОРМИРОВАННОСТИ КОМПЕТЕНЦИЙ**

1. ФОС по компетенции/подкомпетенции **ПК-3.ЛССАПР «**Способен выполнять проектирование цифровых компонентов и схем с использованием средств автоматизации проектирования согласно техническому заданию**».**

Фонд оценочных средств представлен отдельным документом и размещён в составе УМК дисциплины электронной информационной образовательной среды ОРИОКС// URL:<http://orioks.miet.ru/>**.**

## **11. МЕТОДИЧЕСКИЕ УКАЗАНИЯ ДЛЯ ОБУЧАЮЩИХСЯ ПО ОСВОЕНИЮ ДИСЦИПЛИНЫ**

#### **11.1. Особенности организации процесса обучения**

Студенты, изучающие дисциплину, обязаны:

- посетить лекции по предмету;
- выполнить практико-ориентированное задание;

 выполнить лабораторные работы (подтверждается сдачей каждой лабораторной работы).

В процессе изучения курса предполагается самостоятельная работа студента при подготовке к лабораторным работам, использование литературы, интернет-ресурсов.

**Цель лекций** – обучение базовым знаниям и умениям в области применения лингвистических средств при проектировании цифровых интегральных схем на различных уровнях абстракции. Лектор предоставляет студентам все необходимые для этого методические материалы, а также проводит для желающих еженедельные консультации.

**Лабораторные работы** выполняются студентами по индивидуальным заданиям в компьютерном классе в соответствии с выбранным вариантом. Все лабораторные работы посвящены решению практических задач, связанных с применением языка VHDL для проектирования комбинационных и последовательностных схем.

С целью качественной организации самостоятельной работы студентов проводятся разъяснения материала. Вводное разъяснение проводится лектором дисциплины в начале первой лекции и включает: информацию о структуре и графике контрольных мероприятий, содержании и порядке проведения контрольных мероприятий, правилах оценивания согласно НБС МИЭТ, учебной литературе и дополнительных информационных источниках, основных требованиях по оценке качества освоения дисциплины, самостоятельной работе студентов, организации и назначении консультаций.

Для студентов проводятся консультации. Студентам рекомендуется активно пользоваться консультациями преподавателя: это единственная возможность обучаться индивидуально и выяснить все возникшие вопросы. Кроме этого на консультациях можно защитить лабораторную работу, если не успели на занятии.

По завершению изучения дисциплины предусмотрена промежуточная аттестация в виде зачёта.

#### **11.2. Система контроля и оценивания**

Для оценки успеваемости студентов по дисциплине используется накопительная балльная система (НБС).

Баллами оцениваются: выполнение каждого контрольного мероприятия в семестре (в сумме максимум 80 баллов), и сдача зачёта с оценкой (максимум 20 баллов). По сумме баллов выставляется итоговая оценка по предмету. Структура и график контрольных мероприятий доступен в ОРИОКС, [http://orioks.miet.ru/\)](http://orioks.miet.ru/).

Мониторинг успеваемости студентов проводится в течение семестра трижды: по итогам 1-8 учебных недель, 9 – 12 учебных недель, 13 – 18 учебных недель.

#### **РАЗРАБОТЧИК:**

Доцент кафедры ПКИМС, к.т.н. <u>(Длент)</u> /Д.А. Булах /

Рабочая программа дисциплины «Лингвистические средства проектирования» по направлению подготовки 11.03.04 «Электроника и наноэлектроника», направленность (профиль) - «Интегральная электроника и наноэлектроника», разработана на кафедре ПКИМС и утверждена на заседании кафедры 27 ноября 2020 года, протокол № 8

Заведующий кафедрой ПКИМС /С.В. Гаврилов/

#### **ЛИСТ СОГЛАСОВАНИЯ**

Рабочая программа согласована с выпускающей кафедрой ИЭМС

**/** Заведующий кафедрой ИЭМС /Ю.А. Чаплыгин /

Рабочая программа согласована с центром подготовки к аккредитации и независимой оценки качества

Начальник АНОК /И.М. Никулина/

Рабочая программа согласована с библиотекой МИЭТ

Директор библиотеки / Дестер / Т.П. Филиппова